# Techniques and Rule Patterns for Declaratively Querying Web Data with FLORID

pernam nadascuer Rainer Himmer-oder Wolfgang May Institut f-ur Informatik Universit-at Freiburg Germany fludaesch-himmeroe-mayginformatikunifreiburgde

### Abstract

Florid is an implementation of the deductive ob ject-oriented database language F-logic andhas recently been extended to provide a declarative semantics for querying the Web By means of several illustrative examples we show how Florids rule-based logical language can be usedto extract, query, and analyze data from the Web.

### 1 Introduction

Models and languages for querying the Web, for handling semistructured data, and for integration and restructuring of information have recently attracted a lot of interest MV We argue that *dood* languages, i.e., supporting deductive and object-oriented features, are particularly suited in this context common data model is contexted in the common declines and model in the common for combining information from heterogeneous sources and for handling partial information Techniques for navigating in object-oriented databases can be applied to semistructured databases as well, since the latter may be viewed as (very simple) instances of the former. Deductive rules provide a powerful framework for expressing complex queries in a high-level, declarative programming style. WebLog [LSS96] and ADOOD [GMNP97], for example, build upon the dood language F-logic [KLW95]. FLORID  $[{\rm FLO}]$  is an implementation of F-logic, which has been extended to provide a declarative semantics for querying the Web. The proposed extension allows extraction and restructuring of data from the Web and a seamless integration with local data A main advantage of the approach is that it brings together the above-mentioned issues in a unified, formal framework and supports rapid prototyping and experimenting with all these features. In particular, FLORID programs may be used (simultaneously) as wrappers, mediators, or for "ordinary" deductive queries.

In this paper we illustrate, by means of several examples, the different techniques and rule patterns for declaratively querying the Web with FLORID. The examples substantiate the claim that a dood framework is suited for querying and management of semistructured and/or Web data. In Section 2, we briefly introduce the basics of F-logic, FLORID's Web model, and the datadriven style of accessing Web documents Section deals with structure-based queries, i.e., involving only the hyperlink structure of Web documents. In contrast, Section 4 focuses on content-based queries in content-based queries in textual representation of documents has been pres to be analysed in order to extract data (in general, FLORID programs involve both structure and contents of Web documents). Some concluding remarks and further FLORID references are given in Section 

### $\overline{2}$ Exploring the Web with FLORID

We briefly review the basic constructs of  $F$ -logic and its extension by path expressions.

### A Glimpse ofF-Logic Consider the following fragment of an Flogic program

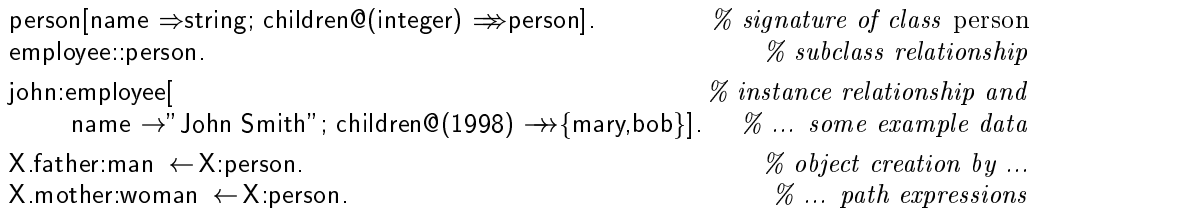

First the signature of class person is specied The single-valued method name yields in stances of class string whereas the multi-valued and parameterized method children yields instances of person The subclass relation employee--person states that all members of em ployee are also members of person Next john-employee denes that the ob ject named john is an *instance* of class employee; the specification inside  $\left[ \ldots \right]$  defines the actual data values for name and children 

Path Expressions and Object Creation. The last two rules demonstrate how path expressions in the head can be used to create new ob ject identiers oids If X is bound to an instance of person, then the single-valued method father becomes defined for X. The newly "created" father is referenced by the *path expression*  $X$  father and is made an instance of man. In particular, follihather $\rightarrow$ fohnfatherf and (follifiather).Inah nold (similarly for mother and woman). Thus, the dot  $\,$  corresponds to havigation along single-valued inctinuus ( $\rightarrow$ ) like  $\alpha$  and father, while  $\ldots$  is used to havigate along multi-valued methods (  $\rightarrow$  ) fixe children,  $e.g.,$  as in john. Children  $\leq$  ( ) journame $\geq$  john. Surname  $\mid$ .

The use of path expressions for object creation is crucial for our approach to data-driven exploration of the Web using F-logic. Object creation has to be used with care in order to avoid inning universes and nontermination. E.g., if a rule  $\lambda$  father man  $\tau$   $\tau$   $\lambda$  man were added to the program, an infinite number of objects like john father, john father father, etc. would be created 

#### 2.1 The Web Model

As usual, we conceive the Web as a graph-like structure consisting of documents and links between them. More precisely, we distinguish between the class url of (potential) urls, and webdoc of (accessed) Web documents (Fig. 1). Urls are instances of string, for which a special method get is definable (see below). Typical elements of class webdoc are HTML pages, but other document types may also be included (e.g.,  $BibT<sub>F</sub>X$ ). In particular, one may define a subclass sgmldoc such that the parse-tree of fetched SGML documents can be analyzed: If a Web document has been accessed a number of system-dened methods may become density the url of the urbit contraction of the urbit modification (the state of the state modification), the st and—most notably—the multi-valued method hrefs $\mathcal{Q}(label)$  representing the outgoing links of the Web document (see Fig. 1). Note that hrefs is parameterized with the label of the link. If the Web access fails, error returns the reason of the failure (e.g., page not found).

<sup>&</sup>lt;sup>1</sup>This feature is currently being incorporated into FLORID.

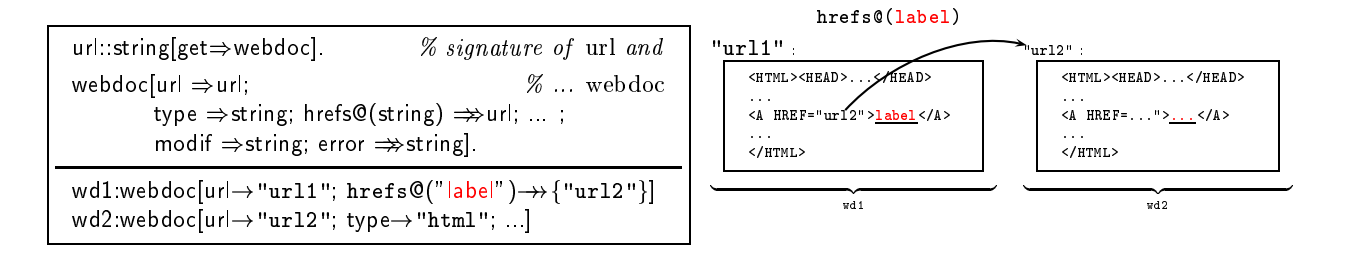

Figure Flogic Web model signature and example data

### 2.2 Data-Driven Web Exploration

A Web document is accessed and added to the local F-logic database by defining the method get for an instance u of class url in the head of a rule, thereby creating the new oid "u.get" of the fetched Web document. After the oid  $u$  get has been created, system-defined methods are automatically "filled in" by FLORID, and the Web document named u.get becomes an ordinary F-logic object (conceivable as a large string). Thus, u.get is "cached" and the url u is accessed only once. Note that the *potentially* system-defined methods for class webdoc are given by the FLORID system—the actually system-defined (i.e., "filled") methods for u.get depend on the result of accessing the url u. For example, if error is defined, then hrefs $\mathcal{Q}(label)$ will be undefined. Here, the advantages of using an object-oriented framework like F-logic become apparent although the instances of a certain class may typically dene a certain set of methods, some (or all) of these methods may be omitted. Thus, the use of NULL values as in the relational model can be avoided 

Apart from this first analysis of the document done by the system, the main power of the approach lies in the possibility to specify arbitrary user-dened methods for fetched  $\alpha$  documents using all features of F-logic (and path expressions). Consider, e.g., the following Flogic program

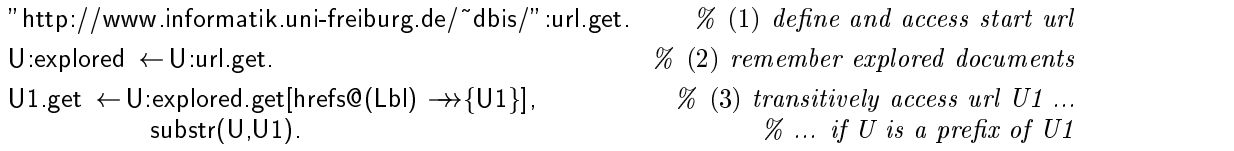

The path expression in (1) defines a particular string as an instance of url and, since the method get is defined for this url, accesses the corresponding document. Due to  $(2)$ , the urls of all accessed documents become instances of class explored.  $(3)$  uses the power of deduction with recursion and transitively accesses all documents reachable from an already explored url U provided that the reference url U provided url U provided url U provided urlanged urlanged urlanged urla http- dbis will be accessed for other links get remains undened Therefore explored and unexplored urls can be distinguished using the queries U-explored and U-url not U-explored respectively In particular only a nite number of new oids u get is created 

Since exploration of the Web is completely data-driven, a seamless integration with the bottom-up evaluation strategy of FLORID and a declarative semantics of the language is achieved |HLLS97, LHL-98|.

### $\boldsymbol{3}$ Querying Structure

When considering Web documents, one may distinguish between *structure* (i.e., how pages are interlinked) and *contents* (i.e., the actual data provided on pages; see Section 4). The hyperlink structure of a collection of Web pages (cf. Fig. 2) can be explored in FLORID by navigating along the multi-valued method hrefs $\mathcal{Q}(label)$ . Indeed, the link structure of a set of Web documents is the prototypical example of what is called a semistructured database (ssdb), but also the data found on individual pages can often be considered as semistructured.

### 3.1 Semistructured Databases

The enormous success of the Web has recently lead to an increasing interest in models and languages for  $ssa$   $\vert$ Abi $\prime$ , AQM-97, BDHS90, Suc $\prime$ 7]. Typical features attributed to  $ssa$ include the structure is in the structure is irregular particles that is in the data data data in the data dat and typing is not strict but only indicative  $[Abi97]$ . Since the distinction between schema and data is often blurred, semistructured data is sometimes called "self-describing"  $\lceil \text{Bun97} \rceil$ .

In general, there may be very little structure in semistructured data, or the structure may be contained within the data and has to be discovered. Therefore, the underlying data model has to be simple and flexible. Here, we adopt the fairly standard model where ssd is represented as a labeled graph

**Definition 1** Let N be a set of nodes and  $\mathcal{L}$  a set of labels. A semistructured database<sup>2</sup> (ssdb) D is a finite subset of the set of *labeled edges*  $\mathcal{E} = \mathcal{N} \times \mathcal{L} \times \mathcal{N}$ .  $\Box$ 

Like in other object-oriented data models, data in an F-logic database instance can be conceived as a labeled graph. E.g., the F-logic atom  $X|M \otimes (A_1,\ldots, A_k)|$  of corresponds to an edge from object to the process in this label with the parameterized method is the the straight of the parameter The ssd model is a special case of this graphical representation:

Nodes of a ssdb  $\mathcal D$  correspond to oids, whereas labeled edges correspond to multi-valued method applications. More precisely, for a labeled edge in  $\mathcal{D}$ , an equivalent graph notation and a representation in F-logic syntax can be given as follows:

$$
(x, \ell, y) \in \mathcal{D} \qquad \Leftrightarrow \qquad x \xrightarrow{\ell} y \qquad \Leftrightarrow \qquad x[\ell \rightarrow \{y\}].
$$

Thus, for a given ssdb  $\mathcal{D}$ , we obtain the following natural representation in F-logic:

 $\Lambda$ , node, T, node, L, label,  $\Lambda$ L- $\gamma$ ) I ( $\Gamma$   $\Gamma$  ssub( $\Lambda$ , L, I ).

Here it is essential that L is viewed as a multi-valued method since there may be several distinct edges emanating from x which share the same label  $\ell$ .

Web Skeleton. Clearly, the link structure of a set of Web document may be conceived as a stad out to Web documents and the Web documents and edges to labeled hyperlinks between the stadium of th documents. If nodes are opaque, i.e., when no information apart from the link structure is available, we speak of the  $(Web)$  skeleton of a set of Web documents. For example, the labeled graph depicted in Figure 2 represents a fragment of the skeleton of the DBLP server DBL In the skeleton view the only information available is contained in labels represented as strings), whereas nodes are opaque. Thus, the *skeleton* covers the *structural* aspect of Web documents but not their *contents*. We will deal with extracting contents in Section 4.

<sup>&</sup>lt;sup>2</sup>Sometimes also called *graph database* [BDFS97].

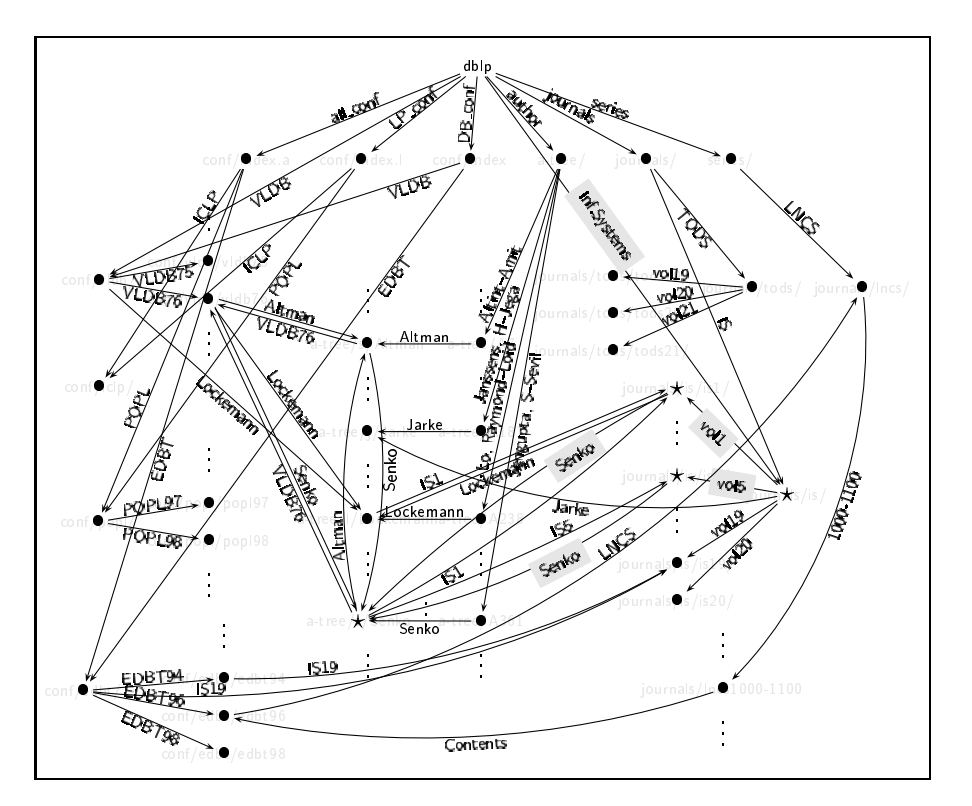

Figure Fragment of the skeleton of the DBLP database

#### $3.2$ A Generic Web Skeleton Extractor

A Web skeleton like the one depicted in Fig. 2 can be automatically extracted with FLORID using the following generic skeleton extractor  $P_{ext}$ :

| $P_{ext}$ : | root[src $\rightarrow$ { $u_1, \ldots, u_n$ }].<br>node:: url.      | % (1)<br>% (2) |
|-------------|---------------------------------------------------------------------|----------------|
|             | U: node.get $\leftarrow$ root[src $\rightarrow$ {U}].               | $\%$ (3)       |
|             | Y: node, L: label, $X[L \rightarrow f Y]$ $\leftarrow$              | $\%$ (4)       |
|             | X : node.get[hrefs $\mathbb{Q}(L) \rightarrow \{Y\}$ ], $\varphi$ . |                |
|             | $Y$ get $\leftarrow$ Y: node, $\psi$ .                              | 65             |

Figure A generic skeleton extractor for Florid

First, the relevant source url's are defined (1), and the class node is declared a subclass of url  $(2)$ . Every source url u is made an instance of node (and thus of url), and the single- $\mathbf{u}$  is denoted the respective website  $\mathbf{u}$  is assigned the respective Website Website Website Website Website Website Website Website Website Website Website Website Website Website Website Website Website Websit document and some additional methods for u.get are defined, among them hrefs $\mathcal{Q}(\dots)$ . Then, and the processes is started in the contract of the started and  $\alpha$  in the started  $\alpha$  and reference and reference and reference and reference and reference and reference and reference and reference and reference and ref url's y s.t. x get|hrefs $\mathcal{Q}(\ell) \rightarrow \mathcal{Y}(\ell)$ , the labeled edge  $x \rightarrow y$  is added to the F-logic ssdb and y is made a node. By constraining (4) with an additional goal  $\varphi$ , only those labeled edges are defined which are considered relevant. Finally,  $(5)$  fetches the new Web document y get of

the node y, provided the condition  $\psi$  holds. Thus,  $\varphi$  is a first constraint limiting the number of strings which are considered as nodes (and thus url's). Additionally, only those url's  $y$  are actually accessed and their contents retrieved in y get, for which  $\psi$  holds.

The rule pattern given by  $P_{ext}$  allows straightforward extraction of a Web skeleton, simply by instantiating the source url's, and  $\varphi$  and  $\psi$  appropriately:

**Example 1 (DBLP Skeleton Extractor)** A fragment of the DBLP server skeleton (Fig. 2) is retrieved when starting the skeleton extractor with

root|src*→*  $\{{\sf dbl p}\}$  dblp  $=$  "http://www.informatik.uni-trier.de/~ley/db/"  $\,$ 

and the constraints

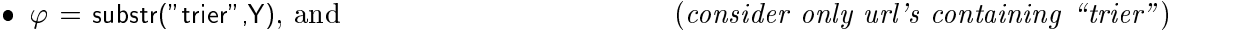

 $\bullet$   $\psi$  — substriance and  $\psi$  is a substrial of  $\psi$  $(restrict to is (=Information Systems)$  journal)

After all relevant documents have been accessed we may query the skeleton  $H$  examples for examples  $F$  examples  $\mathbb{R}^n$ we may be interested in all authors whose names contains a certain substrated (but). Seny  $\mu$ and who had a paper in *Information Systems*. Using the extracted hyperlink structure of the DBLP skeleton (cf. Fig. 2), we can directly issue the following query:

dblps sen and the Systems of Systems and the Systems of Systems and Systems and Systems and Systems and Systems and Systems and Systems and Systems and Systems and Systems and Systems and Systems and Systems and Systems an A Christian S Jensen V Volume  A Christian S Jensen V Volume   A Arun Sen V Volume  A Arun Sen V Volume  A Georg Lausen V Volume 
  A Michael E Senko V Volume   $16$  output(s) printed

As this query reveals, the links emanating from the *Information Systems* page are (typically) volume pages; the links emanating from volume pages are  $(typically)$  author pages. In this way, the link structure of Web sites can be explored and analysed using FLORID's powerful ad-hoc queries.  $\Box$ 

Simply by instantiating  $P_{ext}$  differently, we obtain the skeleton of the weather encyclopedia of the Schweizer Fernsehen (SF DRS):

**Example 2 (Meteo Skeleton Extractor)** We start  $P_{ext}$  as follows:

root|src*→*  $\{\mathsf{meteo}\}\}.$  meteo  $=$  "http://www.sfdrs.ch/sendungen/meteo/lexikon/index.html".

and use the identical constraints

 $\bullet \psi, \psi$  — Substraction (Fig. 18)

 $(restrict to "lexikon" pages)$ 

In order to nnd the names of an entries in the weather encyclopedia, we ask:

 ${}^{3}$ FLORID has different output modes for displaying answers: In Example 1 this mode is set to variable bindings as in Prolog while it is set to ground instances here and in other examples below-

```
?– meteo L.
           meteorophy and the control of the control of the control of the control of the control of the control of the control of the control of the control of the control of the control of the control of the control of the control 
131 output(s) printed
```
 $\Box$ 

It should be clear that, apart from the above substr-predicate, there are many other ways of limiting the set of explored url's in  $P_{ext}$ . For example, one may define a method depth for each node, such that source nodes have depth zero and a document referenced from another one with depth n has itself depth at most  $n + 1$ . Based on this, one can easily restrict Web exploration to documents with depth  $\leq n_0$ .

### 3.3 Mining Links

Once a Web skeleton has been extracted, FLORID's deductive query language allows to gather new information from the given data sources We illustrate some features based on the weather encyclopedia program from Example 2. Operating on the skeleton of such an encyclopedia is particularly interesting, since its hyperlink structure mirrors—to a large extent semantic relationships between the corresponding notions of the encyclopedia. For example, one may discover related notions using path expressions or one may estimate the importance of certain notions based on the frequency of their use (which requires the use of aggregation):

**Path Expressions.** Take some entry from the weather encyclopedia, say "Ozonschicht"  $(ozone layer)$ . Then, the query

finds all entries L and M "in the context" of this entry, i.e., starting from the root page meteo. there is a link labeled L leading to the "Ozonschicht"-page, and from this page there is a link labeled M

meteo Absorption Ozonschicht Atmosphare meteo FCKW Ozonschicht Atmosphare **All Contracts** meteorologie in die konstantinopleke konstantinopleke konstantinopleke konstantinopleke konstantinopleke konst  $49$  output(s) printed

If we were only interested in "back-loops", i.e., labels which occur before and after the "Ozonschicht"-page, we could require that  $L=M$ , resulting in only four answers for  $L<sup>4</sup>$ 

General Path Expressions. Apart from the (simple) path expressions considered so far, so-called *general path expressions* have been suggested for querying and navigating on semistructured data (see e.g.  $[AQM+3T]$ ). Given labels  $L$  and  $M$ , these expressions allow to follow "generalized" fabels like  $(L \cdot M)$  (sequence),  $(L|M)$  (disjunction),  $(L)$  (iteration),  $(L)$  - This shown how such general path expressions can be the  $L$  in  $|L|$  in  $\mathbb{R}$  be the state of  $L$ evaluated with FLORID.

<sup>&</sup>lt;sup>4</sup>"FCKW", "Ozon", "Stratosphäre", and "UV-Strahlung"

**Aggregation.** To find the "most important" entries, we can use aggregation and count the fan-in fan-out and edge-count of nodes and labels respectively This is accomplished by adding the following rules to the Meteo skeleton extractor

 $\mathsf{e}(\mathsf{X},\mathsf{L},\mathsf{Y})[]\ \leftarrow\ \mathsf{X}:\mathsf{node}[(\mathsf{L}:\mathsf{label}){\rightarrow\!\!\!\rightarrow} \{\mathsf{Y}:\mathsf{node}\}].$  $%$  define all "edge-objects"  $\mathsf{X}[\mathsf{fan\_out}{\rightarrow}\mathsf{N}] \,\leftarrow\, \mathsf{N}{=}\mathsf{count}\{\mathsf{Y}\ [\mathsf{X}]\colon \mathsf{e}(\mathsf{X},{\_,}\mathsf{Y})[] \}$ .  $\,\mathscr{C}\,\,aggregation\colon\; count\,\,outgoing...$  $\mathsf{Y}[\mathsf{fan\_in} \to \mathsf{N}] \; \leftarrow \; \mathsf{N}{=}\mathsf{count}\{ \mathsf{X}\ [\mathsf{Y}]\text{; e(X, \_,Y)}[\text{X, \_,Y}]\}$  $\{\}$   $\{\%$  ... and incoming edges  $\mathsf{L}\!\left[\mathsf{edge\_count}\!\to\!\mathsf{N}\right]\ \leftarrow\ \mathsf{N{=}\mathsf{count}}\{ \mathsf{Z}\left[\mathsf{L}\right];\ \mathsf{Z{=}\mathsf{e}}(\mathsf{X},\mathsf{L},\mathsf{Y})\right[$ g count edges per label

The first rule defines, for each labeled edge  $x \rightarrow y$ , a distinct object (note the use of "[]" to distinguish the *object*  $e(X, L, Y)$ ] with empty specification from the ternary *predi*cate eXLY
 The second and third rule use the builtin aggregation count the expressions with curly braces define the aggregation: for example, "count{Y [X] ; ...} " means "count all Ys group by X the expression behind the semicolon is the aggregation goal 

In our example, when querying the edge-count, we find that "Luft" and "Temperatur" are the "most important" entries:

 $P-N = L$ edge\_count. absolute Feuchte edge count Temperatur edge count edge countries and countries are countered and countries are countered and countered and countered and counter  $252$  output(s) printed

Graph Algorithms. Since the Web skeleton is a directed labeled graph, general graph algorithms can be used to reveal interesting structural properties of the skeleton. For example, we many a construction on the strongly connected components (see ) in the given sheets and the strong nodes x and y belong to the same scc iff they are reachable from each other in the given graph. To this end, we simply add the generic program for computing  $\sec$ 's on  $\mathrm{s} \mathrm{s} \mathrm{d} b$ 's (Figure 4) to the program above

| $tc(X,Y) \leftarrow X : node[(-:label) \rightarrow Y].$<br>$tc(X,Y) \leftarrow tc(X,Z)$ , $tc(Z,Y)$ .             | $\%$ on the given labeled graph<br>$\% \ldots$ compute the transitive closure |
|----------------------------------------------------------------------------------------------------|-------------------------------------------------------------------------------|
| $X:$ scc_id $(X) \leftarrow X:$ node                                                                              | $\%$ initially, each node belongs to his own scc                              |
| $\mathsf{scc\_id}(X) = \mathsf{scc\_id}(Y) \leftarrow \mathsf{tc}(X,Y), \mathsf{tc}(Y,X)$                         | $\%$ but scc's may be fused if mutually reachable!                            |
| ?– sys strat dolt                                                                                                 | $\%$ sys-command to enforce stratification                                    |
| $Z[size \rightarrow N] \leftarrow N = count\{X [Z] : X : Z, Z = sec_id(C)\}.$<br>% determine the size of each scc |                                                                               |

Figure Pscc Computing strongly connected components in Florid

The program  $P_{scc}$  makes essential use of *derived equalities*—a special feature of F-logic (and recently from the user stratic stratication in the user of the last rule of the last rule of the last rule of order to ensure that the final aggregation produces the intended results, the rules above the aggregation must have been evaluated completely beforehand 

Given the rules above, we can now determine the number of  $scc$  s and their sizes:  $\overline{\phantom{a}}$ 

 ${}^{5}$ Here we have switched back to FLORID's variable bindings output mode.

?–  $\mathsf{M}\, = \, \mathsf{count}\{ \mathsf{Z}\ [\mathsf{N}]\,$  ,  $\,\mathsf{Z}[\mathsf{size}\to\mathsf{N}]\}$  .  $M/1$  N/96  $M/25$   $N/1$  $2$  output(s) printed

. Thus there are scale scale scale scale scale scale scale scale scale scale scale scale scale scale scale Observe that the argument U of the oid scc  $id(U)$  is an instance of node and hence of url.<sup>6</sup> Therefore, we may apply the method get to it. In this way, we can extract the *titles* of pages in the large scc as follows

?– scc\_id(\_U)|size→96|, \_U get|title→ I | T Wetterlexikon Index The Contract of the Contract Contract Feuchine T Wetterlexikon Wolken  $96$  output(s) printed

### $\bf{4}$ Querying Contents

Apart from extracting the skeleton of a set of Web documents (i.e., their *link structure*), also their *contents* may be queried. To this end, built-in predicates for extracting and analyzing data from accessed Web documents have to be provided. A simple, yet flexible and powerful approach used in FLORID, is to view Web documents as (large) strings and then apply regular expressions to extract data. Regular expression can be used, for example, to extract all strings between pairs of HTML tags like  $\langle h2 \rangle$  and  $\langle h2 \rangle$  (level-2 headings), or to analyze tables or lists.<sup>7</sup> The regular expressions employed in FLORID include groups and format strings thereby providing a very expressive language The predicate

pmatch $(Str, RegEx, Fmt, Res)$ 

finds all strings in the input string  $Str$  which match the pattern given by the (Perl) regular expression  $RegEx$ . The format string Fmt describes how the matched strings should be returned in Res. This feature is particularly useful when using groups (expressions enclosed in (...)) in regular expressions. For example, we have:

, provided to a many as old as he feels to the the state of the strength of the strength of the strength of the X A mans only as old as the woman he feels  $1$  output(s) printed

Since for an url u, the reference uget denotes the fetched Web document, uget can be used as first argument to the pmatch predicate.

#### 4.1 Syntactical Queries: CIA World Factbook

We illustrate simple content-based queries using the pages of the CIA World Factbook, a collection of Web pages providing information about the countries in the World (e.g., on geography, people, government, and economy). Although one may argue that the data in the World Factbook is highly regular and should be put on the Web as a database in the

 $\lceil \sec{(2)} \rceil$  in Figure 3.

<sup>&</sup>lt;sup>7</sup> Another possibility currently being incorporated is to use a general SGML parser, whose output is directly mapped into some F-logic structure.

 ${}^8$ The answer for X is a quote from Groucho Marx, see http://www.bmacleod.com/groucho.html

first place, there are some idiosyncrasies and irregularities to consider (see below for a simple example, i.e., the "pseudo-values" of the attribute capital). Moreover, the actual database is not available from the Web, whereas the semistructured  $HTML$  pages are.

Note that the following rules make up a self-contained program i e there are no separate languages for wrappers or mediators The program is roughly organized as follows After a certain root page has been accessed, several outgoing links to relevant country pages are followed and the corresponding country pages are accessed. Thus, data-driven Web exploration  $(Section 2.2)$  is used in conjunction with querying structure (navigation along hyperlinks; Section 3). Finally, the actual data is extracted from the country pages, which corresponds to querying contents

First, the urls of the World Factbook homepage, of the page for countries in Europe, and of a local mirror are defined for the object cia, our "root" object for the Factbook:

cia|world  $\rightarrow$  http://www.odci.gov/cia/publications/nsolo/factbook/global.htm ; europe  $\rightarrow$  "http://www.odci.gov/cia/publications/nsolo/factbook/eur.htm"; mirror  $\rightarrow$  "tile:/home/dbis/tlogic/data/ciawfb/global.htm" |  $\,$ 

To allow for easy substitution of the data source, a generic name ciasincctured:

cia|src →cia.w  $\%$  use the main Factbook page here

alternatively, ciaste may be set to cialentary or may, citat be rule behavior or git at alternative cia world fails, cia src can be defined as cia mirror.

The string represented by ciasing is made an instance of class url and accessed via get:

cia src:url get  $\% \Leftrightarrow$  (cia src):url  $\wedge$  (cia src) get

Thus, cia src.get is the name (logical oid) of the accessed Web document and hrefs $\mathcal{Q}(label)$  is defined for it by the system (unless an error has occurred). The source page ciasrc.get of the Factbook contains links to the individual country pages. These links are used to populate the class country with instances C and the urls U of C

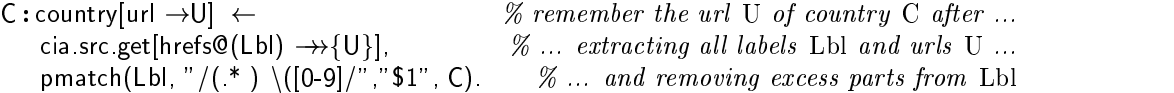

The labels Lbl in ciasrcget are the names of the countries followed by the size of the page in KBytes (e.g., "Spain  $(32 \text{ KB})$ "). Here, the built-in predicate pmatch is used to strip off this size information in the contract of the contract of the contract of the contract of the contract of the contract of the contract of the contract of the contract of the contract of the contract of the contract of the contra

The individual pages of the extracted countries are accessed by defining get for the corresponding urls as usual

U get  $\leftarrow$  C : country|url $\rightarrow$ l  $%$  retrieve all country pages

Observe that the name url can be used for both, the predefined class of urls, and the userdened methods also methods and classes and classes are observed in a large-state to possible to it is possible reason about schema information 

Finally, data from the country pages can be extracted and stored in the F-logic database. For example, among lots of other data, the following can be extracted (recall that the pmatch predicate treats Web documents as strings

For a more detailed example in which also data from dierent sources is integrated see HKL -

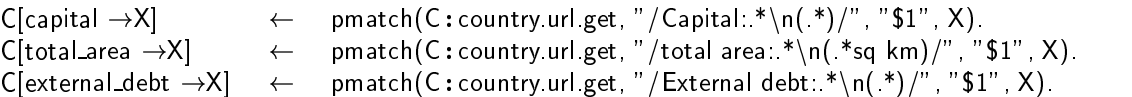

These rules show a strong regularity. Thus, one can take advantage of the meta-programming facilities of Flogic here variables at method position and replace the code by a single *generic rule* and facts describing the used patterns:

C|Method→X| ← pattern(Method, RegEx), pmatch(C:country.url.get, RegEx, \$1 , X). pattern(capital," / Capital:.\*\n( \*)/"). pattern(total\_area," /total area:.\*\n( \*sq km)/"). pattern(external\_debt," /External debt:.\*\n(.\*)/").

Clearly, such a "pattern-base" may be extended easily for other methods.

Querying the Data. Once the data has been extracted, it can be queried, restructured, and integrated with data from other sources, using all features of F-logic and FLORID, respectively:

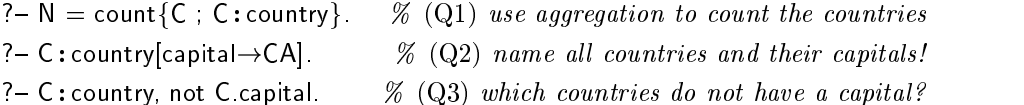

For cia.src=cia.world, query  $(Q1)$  yields  $N=266$  countries. However,  $(Q2)$  outputs a binary relation (Country, Capital) with only 256 entries.  $(Q3)$  reveals the 10 "countries" for which the method capital is not defined, e.g., "Antarctica", "Atlantic Ocean", and "World". It turns out that there are some more "countries" which have the method capital defined, yet do not have a proper capital. For example, the fact

 $^{\circ}$ Bouvet Island $^{\circ}$  : country|capital $\rightarrow$  <code>none;</code> administered from Oslo, Norway [ $\,$ 

can be derived by FLORID. Thus, we may specify the class of real countries as follows:

C:real\_country ← C:country|capital→CA|, not substr("none", CA).

Now, the query ?- C: country, not C: real\_country discloses 25 more "false countries" (apart from the 10 above) including, e.g., "Bouvet Island", "Clipperton Island", and "Western Sahara".

Schema Browsing and Discovering Structure. Since method and class names are first-class citizens in F-logic, reasoning about schema information is possible. Consider the following queries

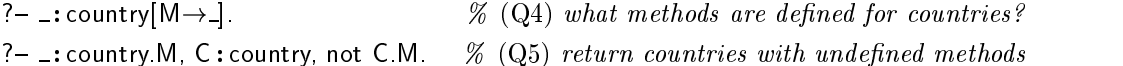

Query  $(Q_4)$  yields all single-valued methods (capital, total area, land area, etc.) potentially defined for countries (i.e., defined for at least *some* country). The different occurrences of the anonymous (don't care) variable  $\Box$  denote *uistinct*  $\Box$ - $q$ uantified variables. The mist incrai  $\Box$ : country. M of (Q5) is a syntactic variant of (Q4); together with the rest of (Q5), "countries" c with understanding methods M are reported. And Cartier Islands the Cartier Islands the Cartier Islands the C method  $M="$ abor\_force" is undefined.

Looking at the CIA World Factbook pages, we discover that important attributes of countries are printed in **boldface**. Hence, we can automatically reveal potentially relevant attributes of countries by extracting all data between  $\langle B \rangle \dots \langle B \rangle$ . Unfortunately, this yields many irrelevant answers. These can be eliminated by *intersecting* the boldface expressions over all country pages. Logically, we use double negation to find the notions which are present on *all* country pages:

 $%$  for all real countries, extract all bold expressions:  $\mathsf{C}[\mathsf{bold\_ex}{\to}\{ \mathsf{R}\}] \ \leftarrow \ \mathsf{pmatch}(\mathsf{C}\text{:real\_country}.\mathsf{url}.\mathsf{get},\text{ ''m!}\langle \mathsf{B}\rangle(\text{ ''?}\rangle\langle\mathsf{/B}\rangle\text{! g''},\text{ ''$1''},\mathsf{R}\ \text{)}.$ what bold expressions are not dened for all the four countries. not\_all\_bold(M)  $\leftarrow$  \_:real\_country[bold\_ex->>{M}], C :real\_country, not C[bold\_ex->>{M}]. where  $\omega$  and  $\omega$  expressions are denned for all real countries: all\_bold(M)  $\leftarrow$  \_:real\_country[bold\_ex-->>{M}], not not\_all\_bold(M).

After evaluating the above program, we obtain the desired answers:

 $?$ – all\_bold $(M)$ . M Location M Description M Area  $75$  output(s) printed

### 4.2 Querying Semantic Tags: A FLORID-XML Parser

With the current state of the art, extracting data from "ordinary" HTML pages requires the often quite tedious and time-consuming task of writing an appropriate wrapper. In particular, this is true when the data source offers only syntactic hints for the *presentation*  $\mathbf{f}$  for data formation about tags for italic etc. It and no information about the meaning  $\mathbf{f}$ and/or context of data.<sup>11</sup> Thus, a better approach for supporting information gathering from the Web is the use of *semantically meaningful tags*. For example, the *Extensible Markup* Language  $XML$  is an effort within W3C to support structured document interchange on the Web [XML97]. XML allows the definition of customized markup languages with applicationspecific tags. The data model for XML is very simple and corresponds to a tree-like structure;  $\mathbf{X}$  are are documents are data structure of this data structure  $\mathbf{X}$  and  $\mathbf{X}$ XML document

- $\bullet$  an tags must be balanced (elements must have both start and end tags present), and
- $\bullet$  elements must nest miside each other properly (no overlapping markup),

XML documents have a highly regular structure and can be parsed and analysed very easily 

Consider, for example, the XML representation of a relational database  $[XML97]$ : A relational database consists of a set of tables where each table is a set of records A record in turn is a set of fields and each field is a pair field-name/field-value. This description of the database suggests a simple nesting of fields inside records inside tables inside databases:

Here, we tacitly assume a stratification (  $\epsilon$  sysistrationt ) after each rule.

 $\lq\lq$  Nevertheless, as can be seen from the Section 4.1, simple "wrappers" may still be easily specified by Florid rules provided the Web source shows enough regularity-

Fig. 5 is an example of a single database in XML with two tables authors and editors.<sup>12</sup> Every element (i.e., expression of the form  $\langle tag \ldots \rangle \ldots \langle \ell tag \rangle$ ) induces a box. Based on this box model, a simple XML-parser can be defined very elegantly and concisely in FLORID:

A Simple FLORID-XML Parser Similar to the access of entry pages of the skeleton extractor (Fig. 3), we first get the root page(s):

root[src ->>{"http://www.informatik.uni-freiburg.de/~dbis/florid/xml\_sample}].  $\mathsf{U} \mathbin{:}$  url get  $\;\leftarrow\;$  root[src $\to$   $\{\mathsf{U}\}\}$ ].

Once the pages have been accessed we may query their contents First we extract all tags from the documents and populate the class tag with this data

 $\mathsf{T}:\mathsf{tag} \leftarrow \mathsf{pmatch}(\_ \mathsf{get},\text{"m!}\langle /(\setminus \mathsf{w+})\rangle\text{!g",\text{"$$\mathsf{51}$\text{"},\mathsf{T}$)}.$ 

Next, we define for every found tag  $T$ , the (Perl) regular expression for matching strings of the form  $(1)(0,0)(1)$ .

 $\mathsf{T}[\mathsf{regex}\to\mathsf{P}] \;\gets\; \mathsf{T}\texttt{:tag}\texttt{, pmatch}(\mathsf{T}\texttt{,}\texttt{''}/(\texttt{(*)}/\texttt{''}\texttt{,}\texttt{''} \mathsf{m}!\langle\$1\rangle\texttt{(\texttt{*?})}\langle/\$1\rangle\texttt{!gis''}\texttt{,}\mathsf{P})$ 

For every url U whose Web document U get matches the regular expression T regex for some tag T, we create a "box" B containing the matched data, and link this box via the method T to the original url U

 $\mathsf{U}[\mathsf{T} {\,\rightarrow\!\!\!\rightarrow} \{ \mathsf{B} : \mathsf{box} \}] \ \leftarrow \ \mathsf{T} : \mathsf{tag},\ \mathsf{pmatch}(\mathsf{U}{}.\mathtt{get},\mathsf{T}.\mathtt{regex},\, \texttt{``}\mathsf{$1''},\, \mathsf{B}).$ 

The actual crux of the parser is the *recursive "dissection*" of boxes into sub-boxes and their interlinking by the following rule For every box B and every tag T if B contains data matching Tregex, then B is a *complex box* (cbox), and the newly found data NewB is a box, which is accessible from B via T

B : <code>cbox[T $\rightarrow$ </code> {NewB : <code>box</code> }]  $\;\gets\;$  B : <code>box, T:tag, pmatch(B,T.regex, "\$1", NewB).</code>

Finally, provided these rules have been evaluated, we can determine the class of *atomic boxes* (abox), i.e., containing no further sub-boxes:

 $\mathsf B:{\sf a}{\sf b}\alpha\;\leftarrow\; \mathsf B:{\sf b}\alpha\!\!\;\,{\sf n}{\sf o}{\sf t}\;\,\mathsf B:{\sf c}{\sf b}\alpha\!\!\;\,{\sf n}$ 

The presented simple parser extracts the XML data and maps it into an F-logic database. Using this representation, complex queries can be expressed in a clear and intuitive way with Figure for the XML document in Figure in Figure in Figure 1. The May be interested in all atomics in all atomic boxes and the names of their "parent boxes":

```
\mathcal{F} - \Lambda = B:abox.
   \therefore address \equiv 10 Tenth St, Decapolis :abox .
   \therefore address \equiv 2 Second Av, Duo-Duo :abox.
   \therefore address \equiv I Premier, Maintown :abox
   . name = Kobert Roberts :abox. \blacksquare. Dorn = 1900/05/20 :abox
   \quad telephone \quad = 1350 : abox
13 output(s) printed
```
 $\lceil \cdot \rceil$ in the actual text document, the author-entries are arranged vertically instead of horizontally.

 $13$  Here, for simplicity, we do not deal with attributes inside of tags.

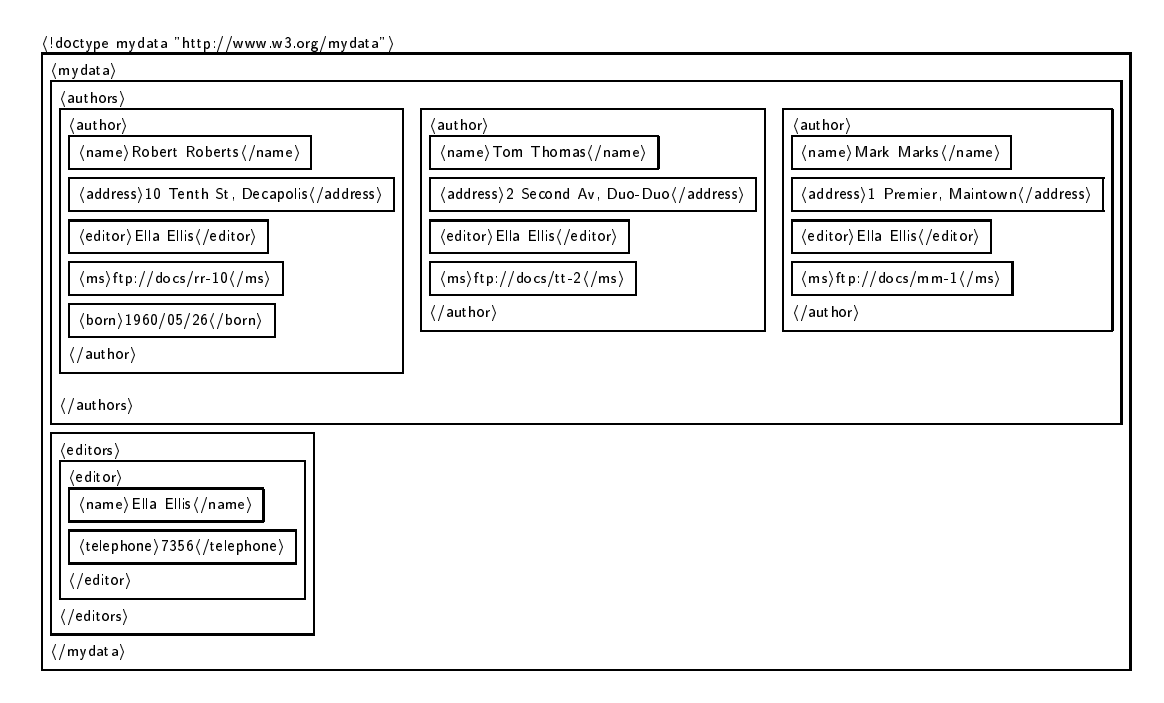

Figure XML representation of a relational database XML

Or we may ask What tags can be found inside ofthe authors box

 $6$  output(s) printed

Since the above program links direct and indirect sub-boxes to the box containing the subboxes are transitive links are presented with a resonance we can ask for a second complete we can ask for a

authors in the contract of the contract of the contract of the contract of the contract of the contract of the  $3$  output(s) printed

We have shown, by means of several illustrative examples, how Web data can be queried in an intuitive and declarative way using Florid A generic skeleton extractor has been presented, which allows to automatically extract the hyperlink structure of collections of Web documents. Based on FLORID's logical query language, this structure may be further analysed, e.g., using (general) path expressions and aggregation. In addition to structurebased queries Florid also supports contentbased queries In the current implementation

(Perl) regular expressions are used to work on poorly structured data (e.g., plain text), or to operate on highly structured data (like XML). A general built-in SGML parser is going to be incorporated in the near future and will map SGML documents to F-logic databases.

The extension of FLORID's semantics for querying the Web is described in [HLLS97]; the papers |пкы эм| and |ппы эм| locus on integration of different sources and management of semistructured data with FLORID, respectively. The latter contains also a short introduction to F-logic and path expressions.

## References

- $[Abi97]$  Abiteboul- Querying SemiStructured Data- In Intl- Conference on Database Theory ICDT  $\mathbf{r}$  in Let  $\mathbf{r}$  be a springer of the springer  $\mathbf{r}$  and  $\mathbf{r}$  and  $\mathbf{r}$  and  $\mathbf{r}$  and  $\mathbf{r}$  and  $\mathbf{r}$  and  $\mathbf{r}$  and  $\mathbf{r}$  and  $\mathbf{r}$  and  $\mathbf{r}$  and  $\mathbf{r}$  and  $\mathbf{r}$  and  $\mathbf{r}$  a
- AQM S- Abiteboul D- Quass J- McHugh J- Widom and J- L- Wiener- The Lorel Query Language for  $\mathcal{A}$  . The data-digital data-digital Libraries Journal on Digital Libraries Journal  $\mathcal{A}$
- $[{\rm BDFS97}]$  Buneman S- B- Davidson M- F- Fernandez and D- Suciu- Adding Structure to Unstructured are and P-C-Conference of the P-C-Conference on Database Theory ICDT is a conference of the D-C-C-C-C-C-C-C-Cnumber is the contract pp- fit fit in Lipch the street in Lipchington
- $[BDHS96]$ a Socialista de Santiano de Santiano de Santiano de G-S-Andrea, antigousque son a processione de la contradici Techniques for Unstructured Data- In ACM Intl- Conference on Management of Data SIGMOD 1996.
- $[BRR97]$ article in the ramamotive contract and and reductive conference on Deductive on Determination on Determination and Object-Oriented Databases (DOOD), number 1341 in LNCS, Montreux, Switzerland, 1997. Springer-
- $\vert$ Bun97 $\vert$ invited tutorial-buneau-data invited tutorial-buneau-data data distribution de la principles of the control of Database Systems PODS pp-  Tucson Arizona -
- , believer die bibliography-bibliography-bibliography-bibliography-bibliography-
- $\mathcal{F}$  . The florid Home Page-Billy is the function  $\mathcal{F}$  and  $\mathcal{F}$  and  $\mathcal{F}$  and  $\mathcal{F}$
- GMNP F- Giannotti G- Manco M- Nanni and D- Pedreschi- Datalog A Basis for Active Ob ject Oriented Databases- In Bry et al- BRR-
- HKL R- Himmeroder P-T- Kandzia B- Ludascher W- May and G- Lausen- Search Analysis and Integration of Web Documents A Case Study with FLORID- In Proc- Intl- Workshop on Deductive  $\blacksquare$  monther and  $\blacksquare$  . The property of  $\blacksquare$  parameters and  $\blacksquare$  . The property of  $\blacksquare$  . The property of  $\blacksquare$ 22.
- $[HLLS97]$  Himmeroder G- Lausen B- Ludascher and C- Schlepphorst- On a Declarative Semantics for where  $\mathbf{q}_i$  are seen as a proposed by the proposed of the second second second second second second second second second second second second second second second second second second second second second second second
- $\left[$ KLW95 $\right]$  Kifer G- Lausen and J- Wu- Logical Foundations of Ob jectOriented and FrameBased . In the Acmedian of the Acmedian Communications of the Acmedian of the Acmedian of the Acmedian of the Acmedi
- ILHL 98 B.LU and the commercial contract of the contract of the contract of the commercial commercial contract of the contract of the contract of the contract of the contract of the contract of the contract of the contract of the contr  $\mathbb P$  and  $\mathbb P$  are the observed Perspective-Observed Perspective-Systems in Ferrence and  $\mathbb P$  and  $\mathbb P$  and  $\mathbb P$  and  $\mathbb P$  and  $\mathbb P$  and  $\mathbb P$  and  $\mathbb P$  and  $\mathbb P$  and  $\mathbb P$  and  $\mathbb P$  and  $\mathbb P$  and  $\mathbb P$  a to appear.
- $[LSS96]$ v-s-s-and i-s-s-and i-s-and i-s-and i-s-and i-s-and i-s-and i-s-and i-s-and i-s-and i-s-and i-s-and i-s-and iand Restructuring the Web- $\Gamma$  $Engineering$  (RIDE), 1996.
- $\left[ \mathrm{MV98} \right]$  Masermann and G- Vossen- Suchmaschinen und Anfragen im World Wide Web- Informatik  $8.6$  p = 0.000 mm =  $\frac{1}{2}$  =  $\frac{1}{2}$  , =  $\frac{1}{2}$  =  $\frac{1}{2}$  =  $\frac{1}{2}$  =  $\frac{1}{2}$  =  $\frac{1}{2}$
- $[Suc97]$ Such a process of the Workshop on Management of SemiStructured Data in conjunctured Data in conjunctured Data i tion with SIGMOD PODS Tucson Arizona - httpwwwresearchattcomsuciu workshop-papers.html.
- $\frac{1}{2}$  . The matrice matrix extraction of  $\frac{1}{2}$  and  $\frac{1}{2}$  and  $\frac{1}{2}$  and  $\frac{1}{2}$  and  $\frac{1}{2}$  and  $\frac{1}{2}$